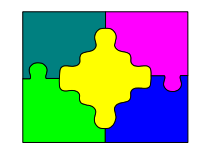

# *Suprtool2*

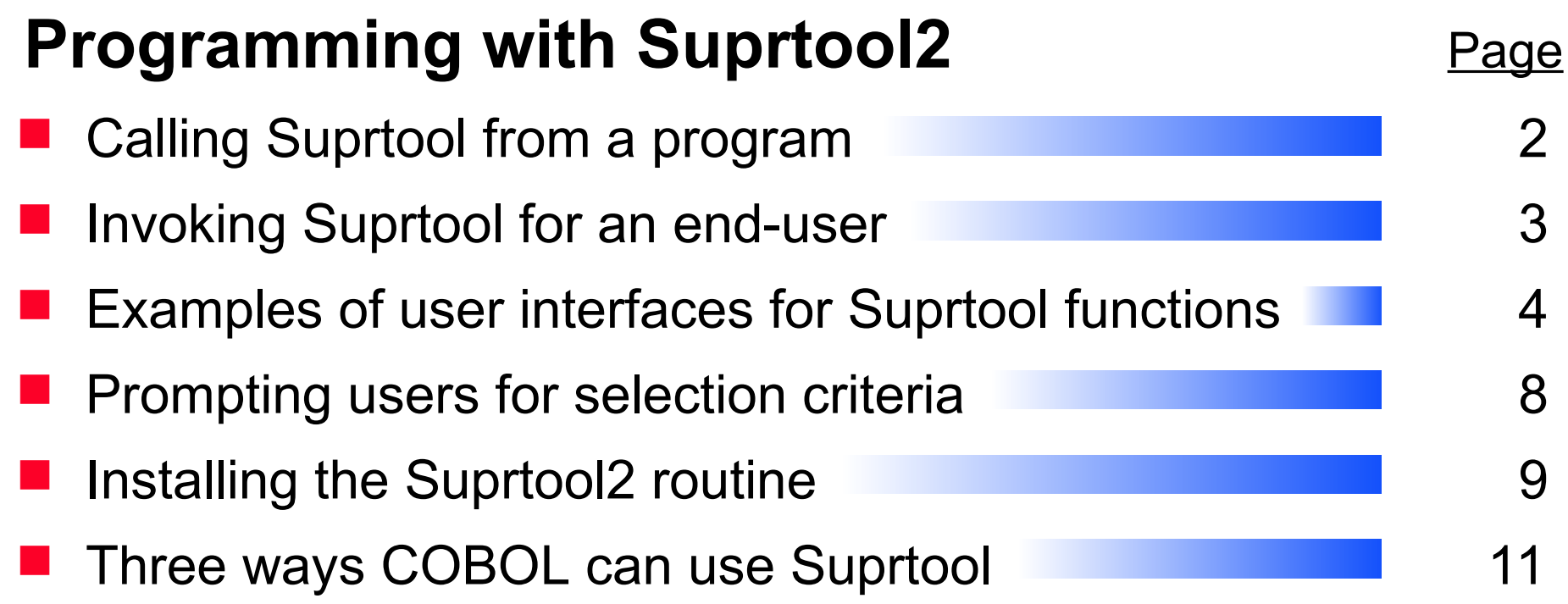

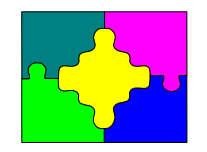

# *Calling Suprtool from a program*

- There are two ways to execute Suprtool commands for a program:
	- 1. Run Suprtool first, then run the program
	- 2. Have the program call Suprtool2

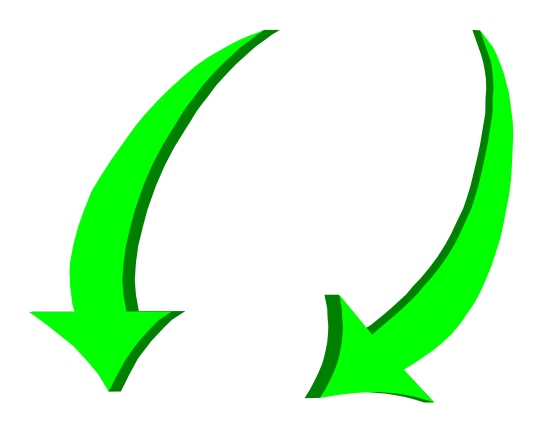

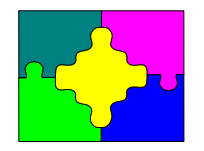

## *Invoking Suprtool for an end-user*

- Any 3GL program can invoke Suprtool tasks, including COBOL, QUICK, FORTRAN, TRANSACT, and SPL
- Call the Suprtool2 interface routine **procedure suprtool2 (suprcontrol); array suprcontrol;**
- Each call to Suprtool2 passes one line of commands that can include MPE or Suprlink commands
- Suprtool functions are invisible to the end-user

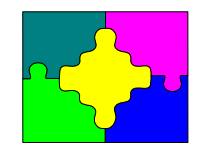

## *Suprtool2 control Parm*

#### 01 supr-control.

- 
- 
- 
- 88 supr-bad-msgfile value 1.
- 88 supr-aborted value 2.
- 88 supr-create-error value 3.
- 88 supr-bad-total-type value 4.
- 
- 05 supr-flags.
- 
- 88 supr-priority-cs value "CS".
- 88 supr-priority-ds value "DS".
- 88 supr-priority-es value "ES".

```
05 supr-version bic s9(4) comp value 4.
05 supr-status pic s9(4) comp.
88 supr-ok value zeros.
05 supr-command-line pic x(256) value spaces.
10 supr-priority pic x(2) value spaces.
```
### {continued}

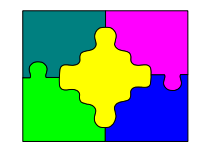

## *Suprtool2 control Parm continued*

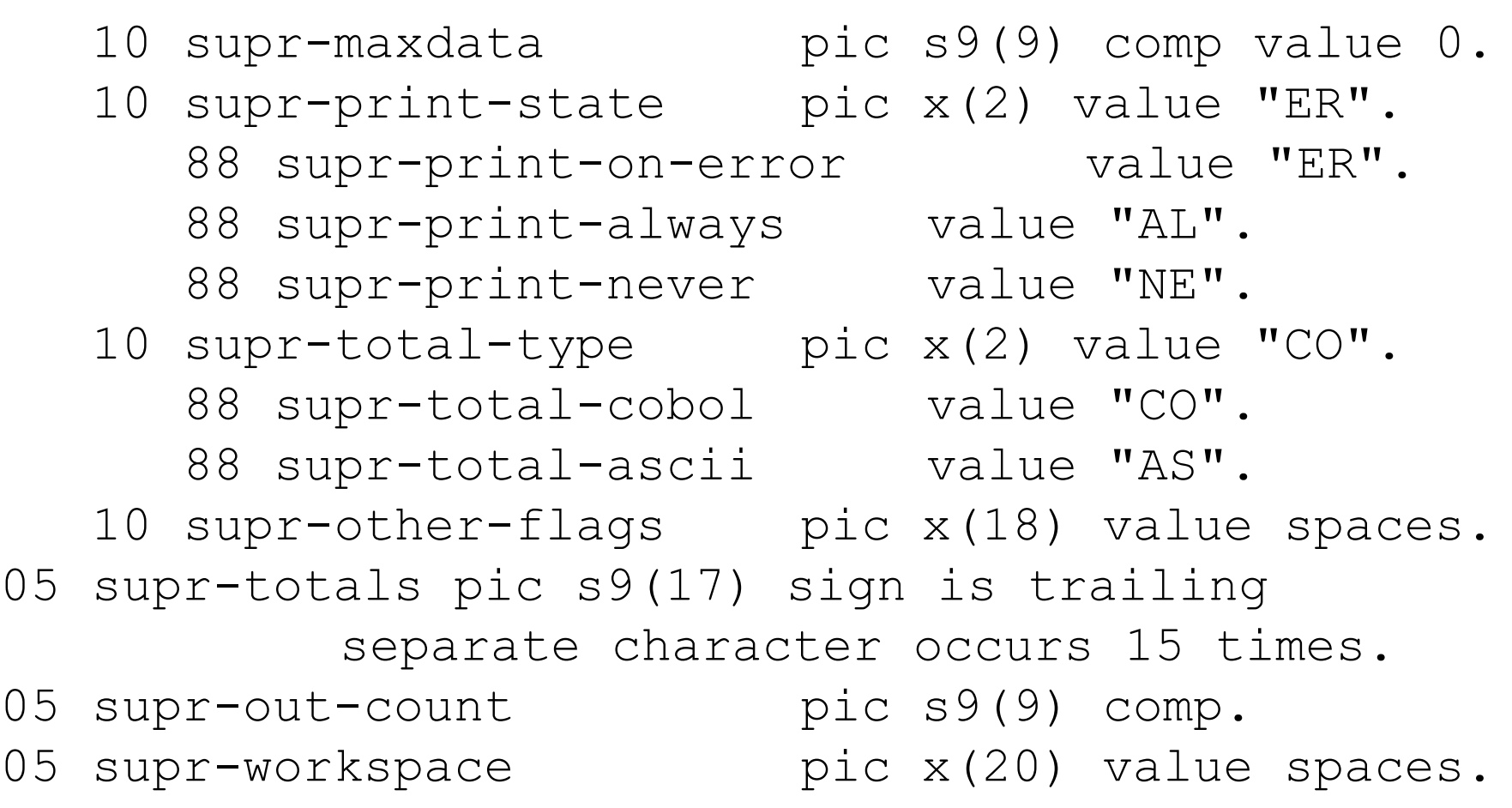

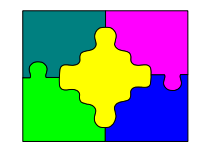

# *Calls to Suprtool2 from a COBOL program*

```
$include cobol.qlibsrc.robelle
00-main section.
  perform 02-get-if-specs.
  move "base invory.data,5,dev" to supr-command-line.
  perform 01-call-suprtool.
  move "get invrec" to supr-command-line.
  perform 01-call-suprtool.
  move if-command to supr-command-line.
  perform 01-call-suprtool.
  move "purge selitem" to supr-command-line.
  perform 01-call-suprtool.
```
{continued}

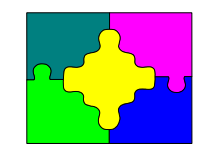

# *Calls to Suprtool2 from a COBOL program continued*

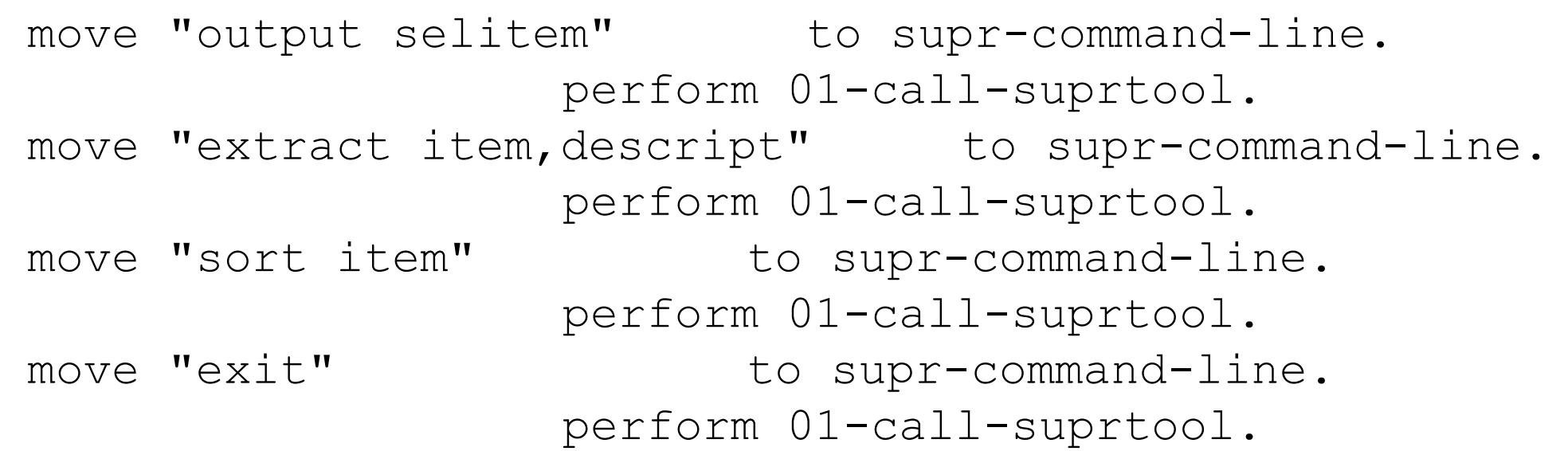

## ■ Actual call to Suprtool

01-call-surtoool. call "Suprtool2" using supr-control. if not supr-ok then display "Suprtool interface error number: ", supr-status.

# *Prompting users for selection criteria from a COBOL program*

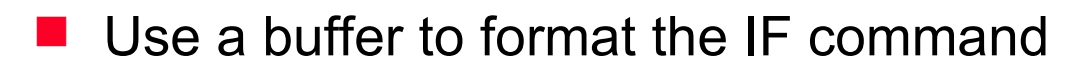

```
01 if-command.
05 filler pic x(9) value "IF ITEM='".
05 sel-prefix pic x(4).
05 filler pic x(2) value "'".
```
#### ■ Code to insert selection criteria into the IF buffer

```
02-get-if-specs.
display "Enter 4-character item prefix to select:".
accept input-buf.
move input-buf to sel-prefix.
```
### Code in main program

```
perform 02-get-if-specs.
move if-command to supr-command-line.
perform 01-call-suprtool.
```
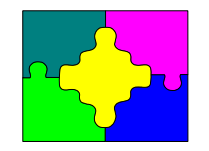

## *Installing Suprtool2 on MPE V*

■ MPE V uses the CM version of Suprtool2

```
:run cmprog;lib = p
```
:**segmenter** {load into your SL file}

```
-sl sl.pub
```
- **-purgesl segment,suprtool**
- **-usl st2usl.pub.robelle**
- **-addsl suprtool**

```
-exit
```
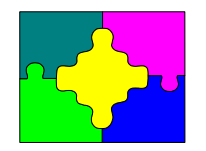

# *Installing Suprtool2 on MPE/iX*

- MPE/iX uses the NM version of Suprtool2
- Run your programs with

**:run nmprog;xl = "st2xl.pub.robelle"**

**Detable 10 Or copy the module to your own XL file** 

**:linkedit -xl xl.pub -copy xl;from = st2xl.pub.robelle;& replace -exit**

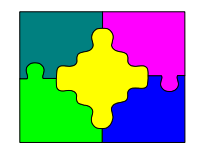

# *Three ways COBOL programs can use Suprtool*

### Batch report programs

- Run Suprtool and create an output file
- Read and format output file
- On-line programs
	- Call Suprtool2 routine
	- Pass commands to a Suprtool child process
	- Read Suprtool output file
- Call Speed Demon routine instead of DBGET to read every record

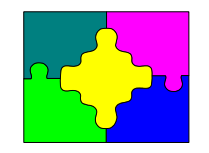

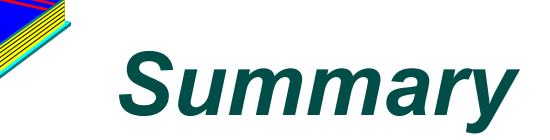

- Call Suprtool2 routine
- Execute Suprtool program as a child process
- Read results from a file created by Suprtool

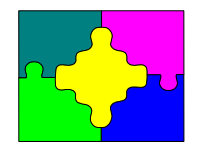

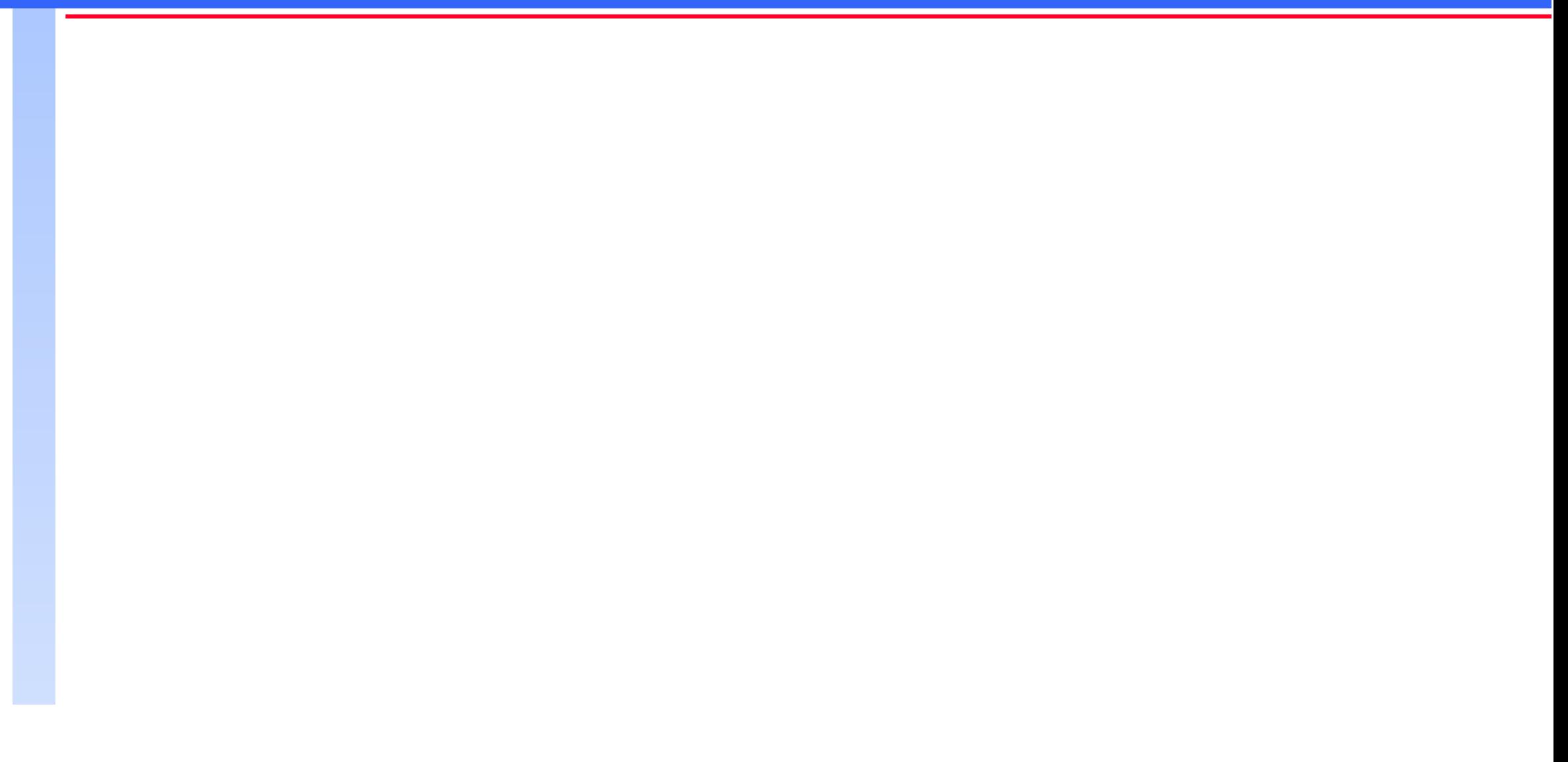